Документ подписан простой электронной подписью Информация о владельце:

ФИО: Алейник Станистер ("ТЕРСТВО СЕЛЬСКОГО ХОЗ<mark>ЯЙСТВА РОССИЙСКОЙ ФЕДЕРАЦИИ</mark>  $\Gamma_{\rm{A}}$ та подписа $\pmb{\Phi}$ ЕДЕРАЛЬНОЕ ГОСУДАРСТВЕННОЕ БЮДЖЕТНОЕ ОБРАЗОВАТЕЛЬНОЕ УЧРЕЖДЕНИЕ ВЫСШЕГО ОБРАЗОВАНИЯ 5258223550ea9fbeb23726a1609b644b33d8986ab6255891628<del>\$</del>913a1351faed<br>«БЕЛГОРОДСКИЙ ГОСУДАРСТВЕННЫЙ АГРАРНЫЙ УНИВЕРСИТЕТ имени В.Я. Горина» Должность: Рект<mark>ор</mark> Уникальный программный ключ:

> ФАКУЛЬТЕТ ПО ЗАОЧНОМУ ОБРАЗОВАНИЮ И МЕЖДУНАРОДНОЙ РАБОТЕ

«УТВЕРЖДАЮ» Декан факультета по заочному образованию и международной работе УЗАНЬБА (В ) ЛИТВИНЕНКО Т.Ю. 2018 года

### **РАБОЧАЯ ПРОГРАММА УЧЕБНОЙ ДИСЦИПЛИНЫ " ИНФОРМАЦИОННЫЕ ТЕХНОЛОГИИ В ПРОФЕССИОНАЛЬНОЙ ДЕЯТЕЛЬНОСТИ"**

35.02.07 «Механизация сельского хозяйства»

п. Майский 2018

Рабочая программа учебной дисциплины разработана на основе Федерального государственного образовательного стандарта среднего профессионального образования (ФГОС СПО) по специальности «Механизация сельского хозяйства», утвержденного приказом Министерства образования и науки Российской Федерации № 456 от 07.05.2014 г., на основании «Разъяснений по формированию примерных программ учебных дисциплин начального профессионального и среднего профессионального образования на основе Федеральных государственных образовательных стандартов начального профессионального и среднего профессионального образования», утвержденных Департаментом государственной политики в образовании Министерства образования и науки Российской Федерации 27 августа 2009 г.

Организация-разработчик: ФГБОУ ВО Белгородский ГАУ.

Разработчик: преподаватель СПО кафедры информатики и информационных технологий Тюкова Л.Н.

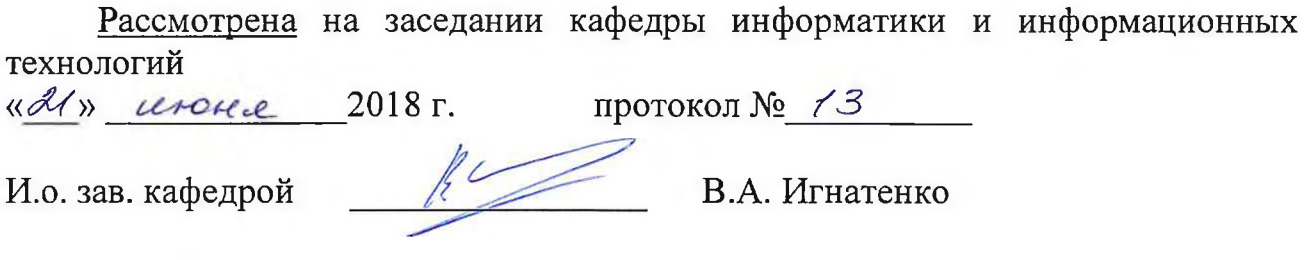

**Согласована** с выпускающей кафедрой машин и оборудования в агробизнесе «04» июля 2018г., протокол №12-17/18

 $\geq$ Макаренко А.Н. Зав. кафедрой ( (полпись

Одобрена методической комиссией инженерного факультета « *Of* » *O*<sup>≠</sup> 2018 г. протокол № 9 ~ 17/18

Председатель методической комиссии А.П. Слободюк

## **СОДЕРЖАНИЕ**

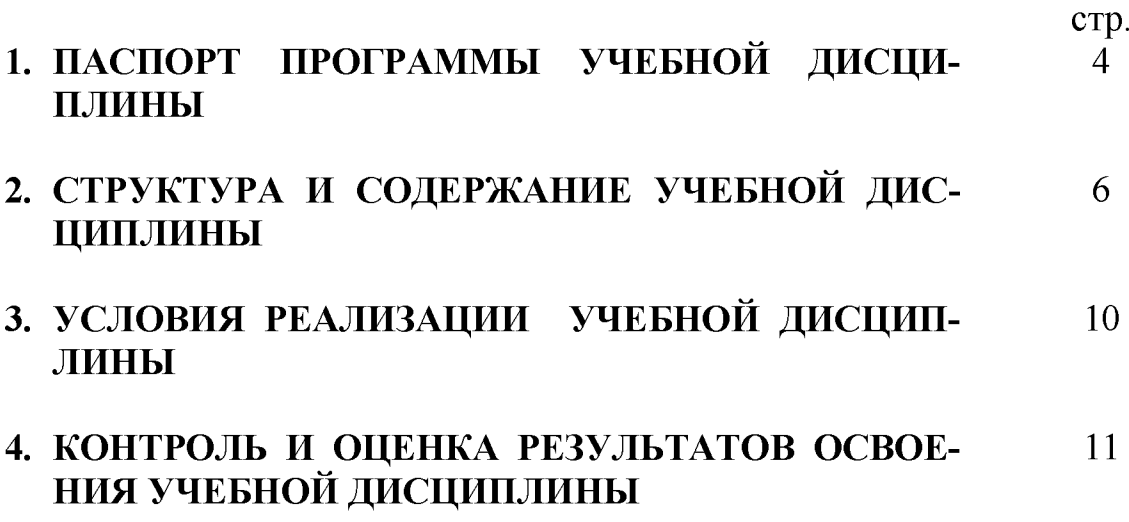

### **1. ПАСПОРТ РАБОЧЕЙ ПРОГРАММЫ УЧЕБНОЙ ДИСЦИПЛИНЫ Информационные технологии в профессиональной деятельности**

### **1.1. Область применения рабочей программы учебной дисциплины**

Рабочая программа учебной дисциплины является частью программы подготовки специалистов среднего звена в соответствии с ФГОС по специальности (специальностям) СПО 35.02.07 Механизация сельского хозяйства

Рабочая программа учебной дисциплины может быть использована в дополнительном профессиональном образовании по программе повышения квалификации и переподготовке работников сельского хозяйства.

**1.2. Место учебной дисциплины в структуре ППССЗ**: дисциплина входит в профессиональный учебный цикл, является общепрофессиональной дисциплиной.

### 1.3. Цели и задачи учебной дисциплины - требования к результатам освое**ния дисциплины:**

В результате освоения дисциплины обучающийся **должен уметь:**

- использовать технологии сбора, размещения, хранения, накопления, преобразования и передачи данных в профессионально ориентированных информационных системах;

- использовать в профессиональной деятельности различные виды программного обеспечения, в том числе специального;

- применять компьютерные и телекоммуникационные средства в профессиональной деятельности.

В результате освоения дисциплины обучающийся **должен знать:**

- основные понятия автоматизированной обработки информации;

- общий состав и структуру персональных компьютеров и вычислительных систем;

- состав, функции и возможности использования информационных и телекоммуникационных технологий в профессиональной деятельности;

- методы и средства сбора, обработки, хранения, передачи и накопления информации;

- базовые системные программные продукты и пакеты прикладных программ в области профессиональной деятельности;

- основные методы и приемы обеспечения информационной безопасности.

Компетенции (в соответствии со стандартом):

- **ОК 1**- Понимать сущность и социальную значимость своей будущей профессии, проявлять к ней устойчивый интерес.

- **ОК 2**  Организовывать собственную деятельность, выбирать типовые методы и способы выполнения профессиональных задач, оценивать их эффективность и качество.
- **ОК 3**  Принимать решения в стандартных и нестандартных ситуациях и нести за них ответственность.
- **ОК 4**  Осуществлять поиск и использование информации, необходимой для эффективного выполнения профессиональных задач, профессионального и личностного развития.
- **ОК 5**  Использовать информационно-коммуникационные технологии в профессиональной деятельности.
- **ОК 6**  Работать в коллективе и команде, эффективно общаться с коллегами, руководством, потребителями.
- **ОК 7**  Брать на себя ответственность за работу членов команды (подчиненных), за результат выполнения заданий.
- **ОК 8**  Самостоятельно определять задачи профессионального и личностного развития, заниматься самообразованием, осознанно планировать повышение квалификации.
- **ОК 9**  Ориентироваться в условиях частой смены технологий в профессиональной деятельности.
- **ПК 1.1** Выполнять регулировку узлов, систем и механизмов двигателя и приборов электрооборудования.
- **ПК 1.2** Подготавливать почвообрабатывающие машины.
- **ПК 1.3** Подготавливать посевные, посадочные машины и машины **для ухода** за посевами.
- **ПК 1.4** Подготавливать уборочные машины.
- **ПК 1.5** Подготавливать машины и оборудование для обслужива**ния живот**новодческих ферм, комплексов и птицефабрик.
- **ПК 1.6** Подготавливать рабочее и вспомогательное оборудование **тракторов** и автомобилей.
- **ПК 2.1** Определять рациональный состав агрегатов и их эксплуа**тационные** показатели.
- **ПК 2.2** Комплектовать машинно-тракторный агрегат.
- **ПК 2.3** Проводить работы на машинно-тракторном агрегате.
- **ПК 2.4** Выполнять механизированные сельскохозяйственные ра**боты.**
- **ПК 3.1** Выполнять техническое обслуживание сельскохозяйственных машин и механизмов.
- **ПК 3.2** Проводить диагностирование неисправностей **сельскохоз**яйственных машин и механизмов.
- **ПК 3.3** Осуществлять технологический процесс ремонта **отдельных** деталей и узлов машин и механизмов.
- **ПК 3.4** Обеспечивать режимы консервации и хранения **сельскохоз**яйственной техники.
- **ПК 4.1**  Участвовать в планировании основных показателей машиннотракторного парка сельскохозяйственной организации.
- **ПК 4.2**  Планировать выполнение работ исполнителями.
- **ПК 4.3**  Организовывать работу трудового коллектива.
- **ПК 4.4**  Контролировать ход и оценивать результаты выполнения работ исполнителями.
- **ПК 4.5**  Вести утвержденную учетно-отчетную документацию.

### **1.4. Количество часов на освоение рабочей программы учебной дисциплины:**

максимальной учебной нагрузки обучающегося 96 часов, в том числе:

обязательной аудиторной учебной нагрузки обучающегося - 16 часов; самостоятельной работы обучающегося - 80 часов;

### **2. СТРУКТУРА И СОДЕРЖАНИЕ УЧЕБНОЙ ДИСЦИПЛИНЫ**

### **2.1. Объем учебной дисциплины и виды учебной работы\_\_\_\_\_**

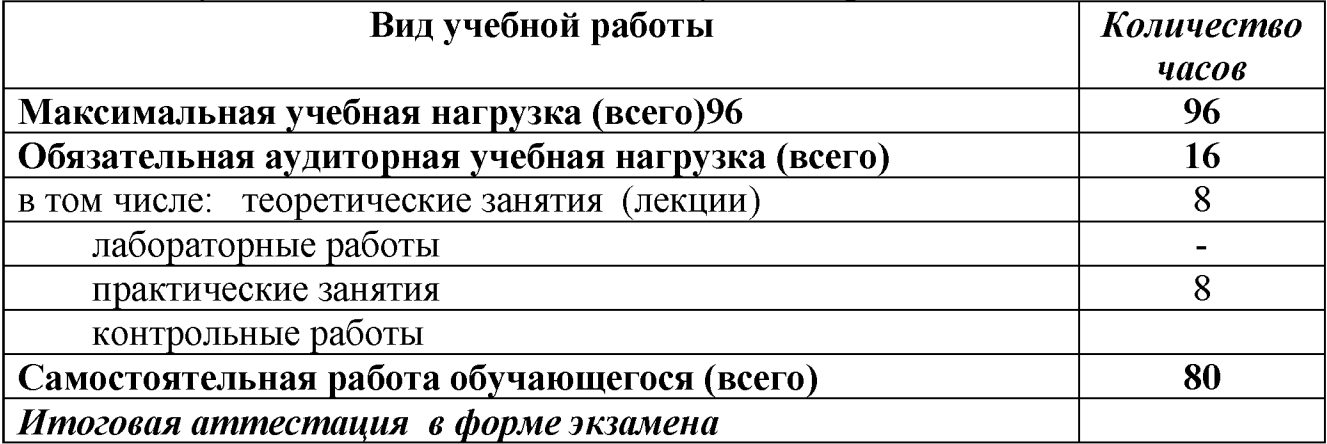

# 2.2. Тематический план и содержание учебной дисциплины «Информационные технологии в профессиональной деятельности»

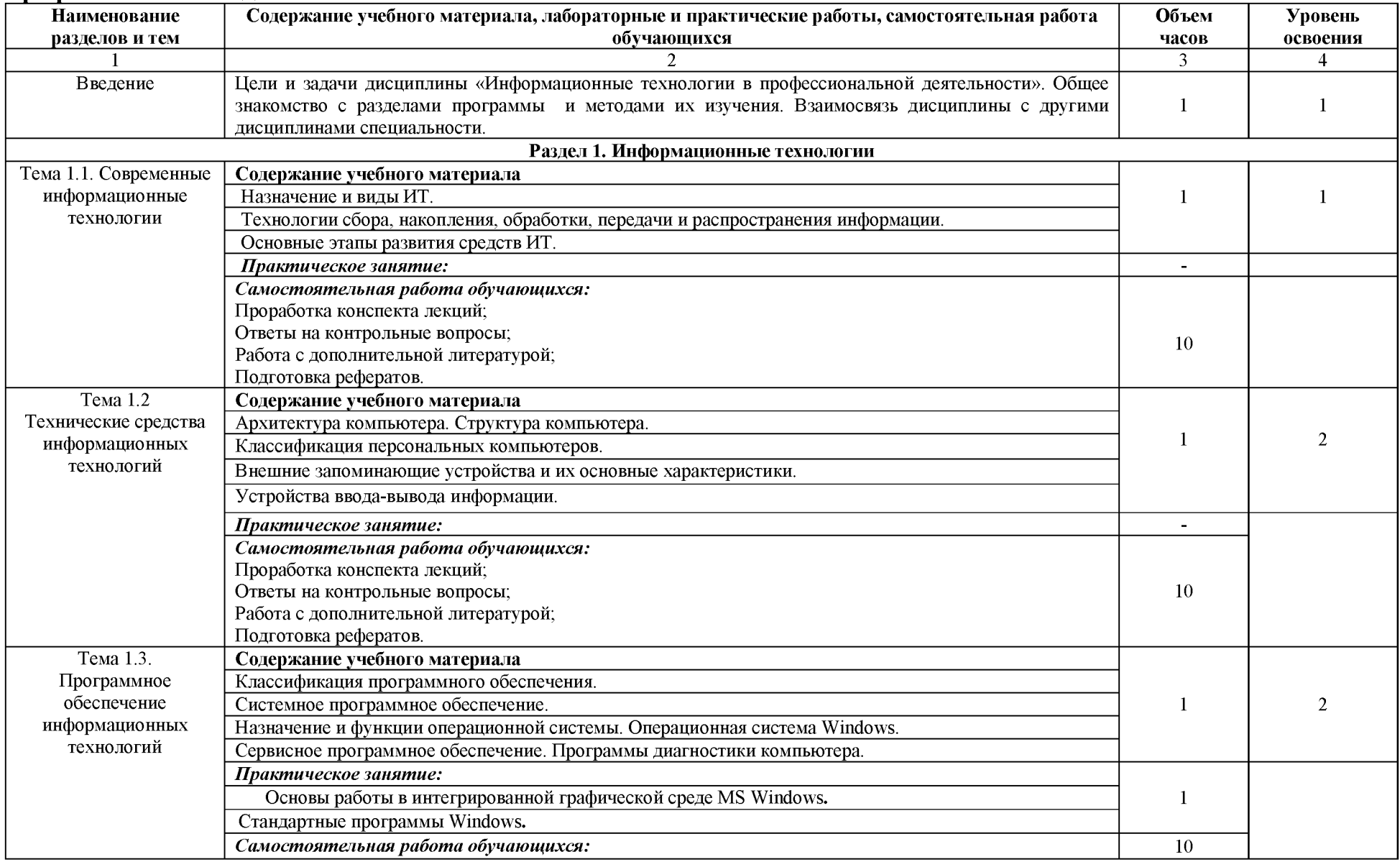

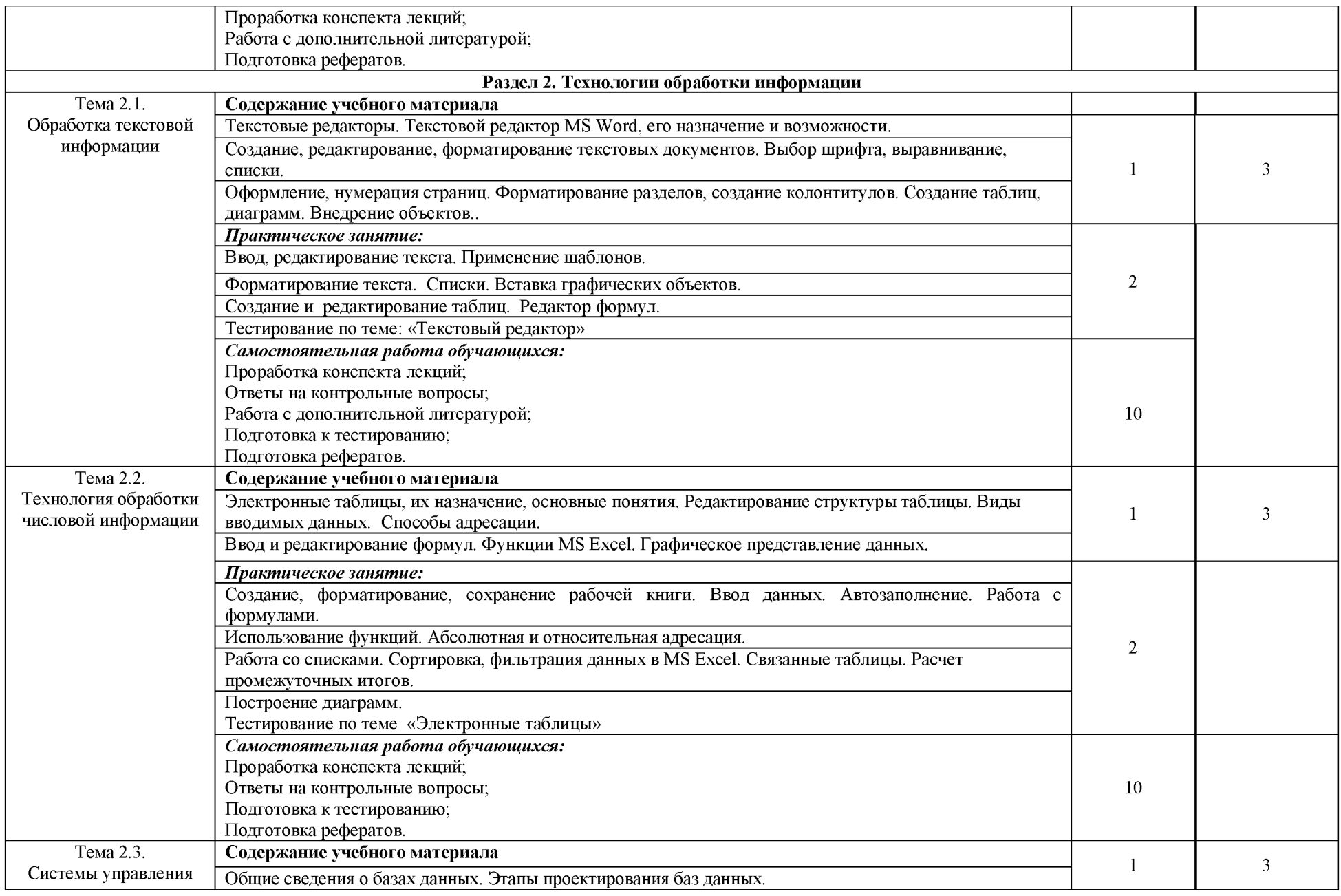

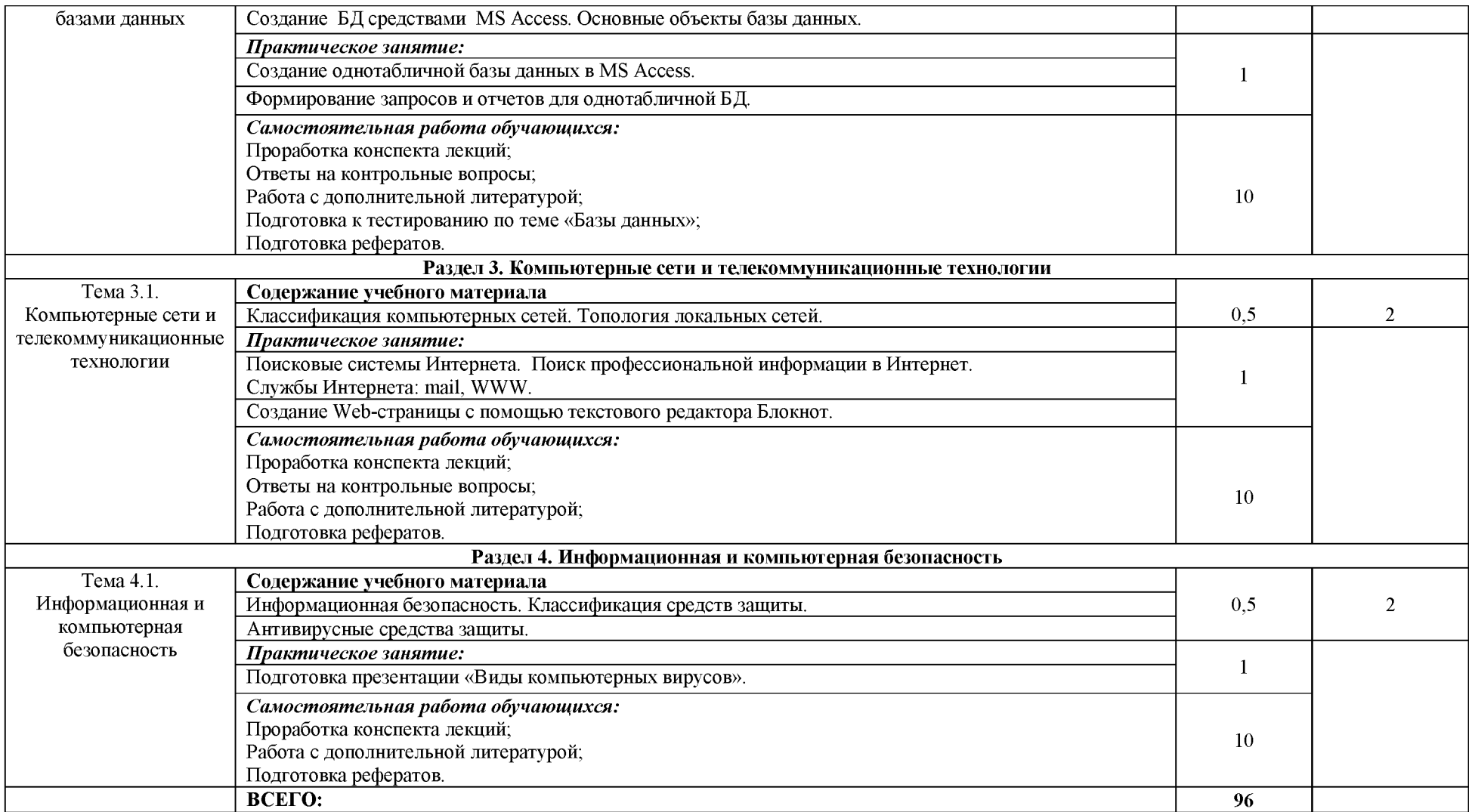

Для характеристики уровня освоения учебного материала используются следующие обозначения:

- 1. ознакомительный (узнавание ранее изученных объектов, свойств);
- 2. репродуктивный (выполнение деятельности по образцу, инструкции или под руководством)
- 3. продуктивный (планирование и самостоятельное выполнение деятельности, решение проблемных задач)

### **3. УСЛОВИЯ РЕАЛИЗАЦИИ УЧЕБНОЙ ДИСЦИПЛИНЫ 3.1. Требования к минимальному материально-техническому обеспечению**

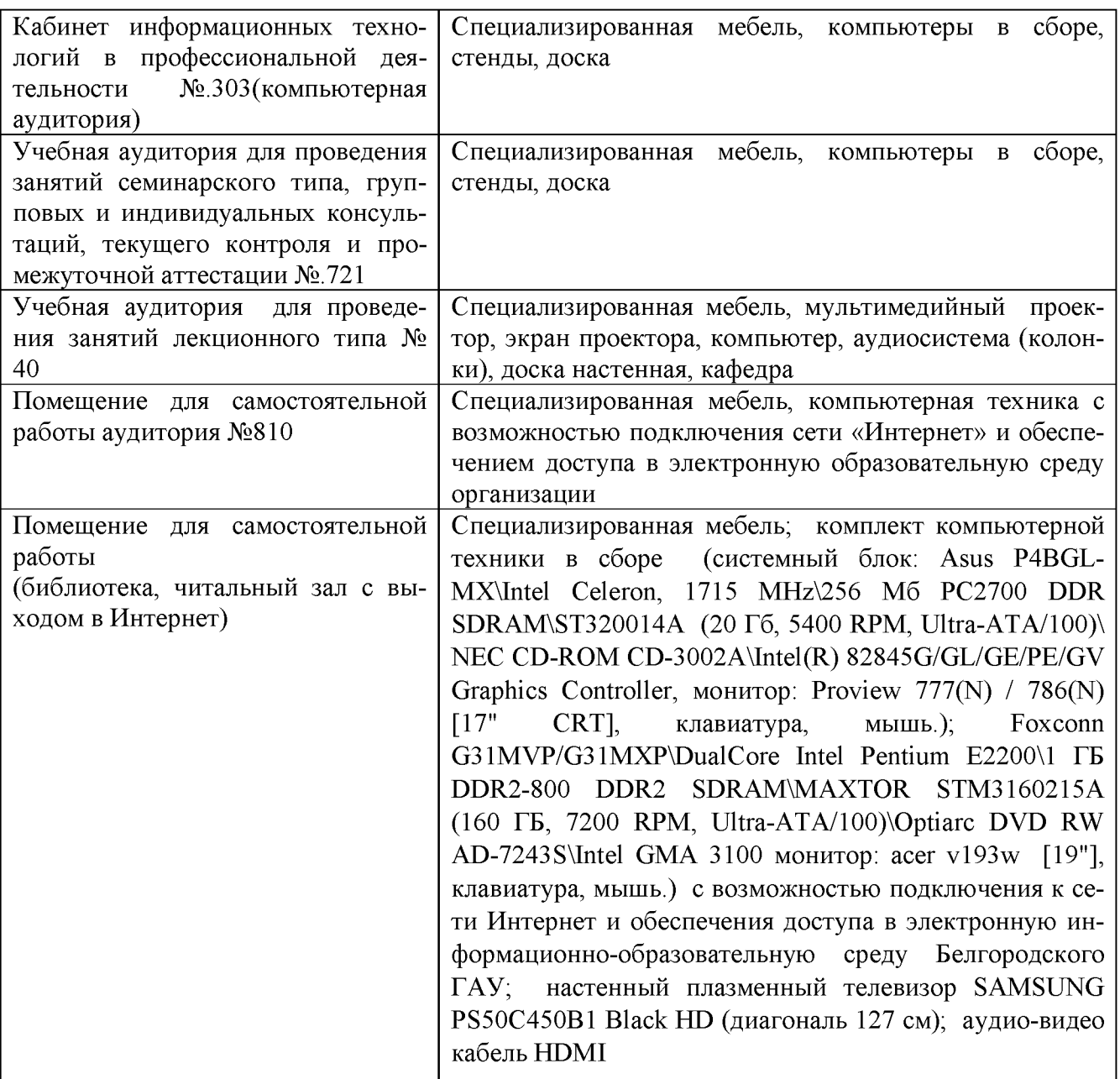

### **3.2. Информационное обеспечение обучения**

### **Перечень учебных изданий, Интернет-ресурсов, дополнительной литературы**

### *Основные источники:*

1.Михеева Е.В. Информационные технологии в профессиональной деятельности учебное пособие [по всем техническим специальностям]. - М. : Академия, 2014 *Дополнительные источники:*

1.Информационные технологии в профессиональной деятельности: Учебное пособие / Е.Л. Федотова. - М.: ИД ФОРУМ: НИЦ ИНФРА-М, 2015

### <http://znanium.com/bookread2.php?book=484751>

### **Перечень лицензионного программного обеспечения. Реквизиты подтверждающего документа**

MS Windows WinStrtr 7 Acdmc Legalization RUS OPL NL. Договор №180 от 12.02.2011

MS Office Std 2010 RUS OPL NL Acdmc. Договор №180 от 12.02.2011

### **4. КОНТРОЛЬ И ОЦЕНКА РЕЗУЛЬТАТОВ ОСВОЕНИЯ УЧЕБНОЙ ДИСЦИПЛИНЫ**

Контроль и оценка результатов освоения учебной дисциплины осуществляется преподавателем в процессе проведения лабораторных занятий, тестирования, а также выполнения обучающимися индивидуальных заданий.

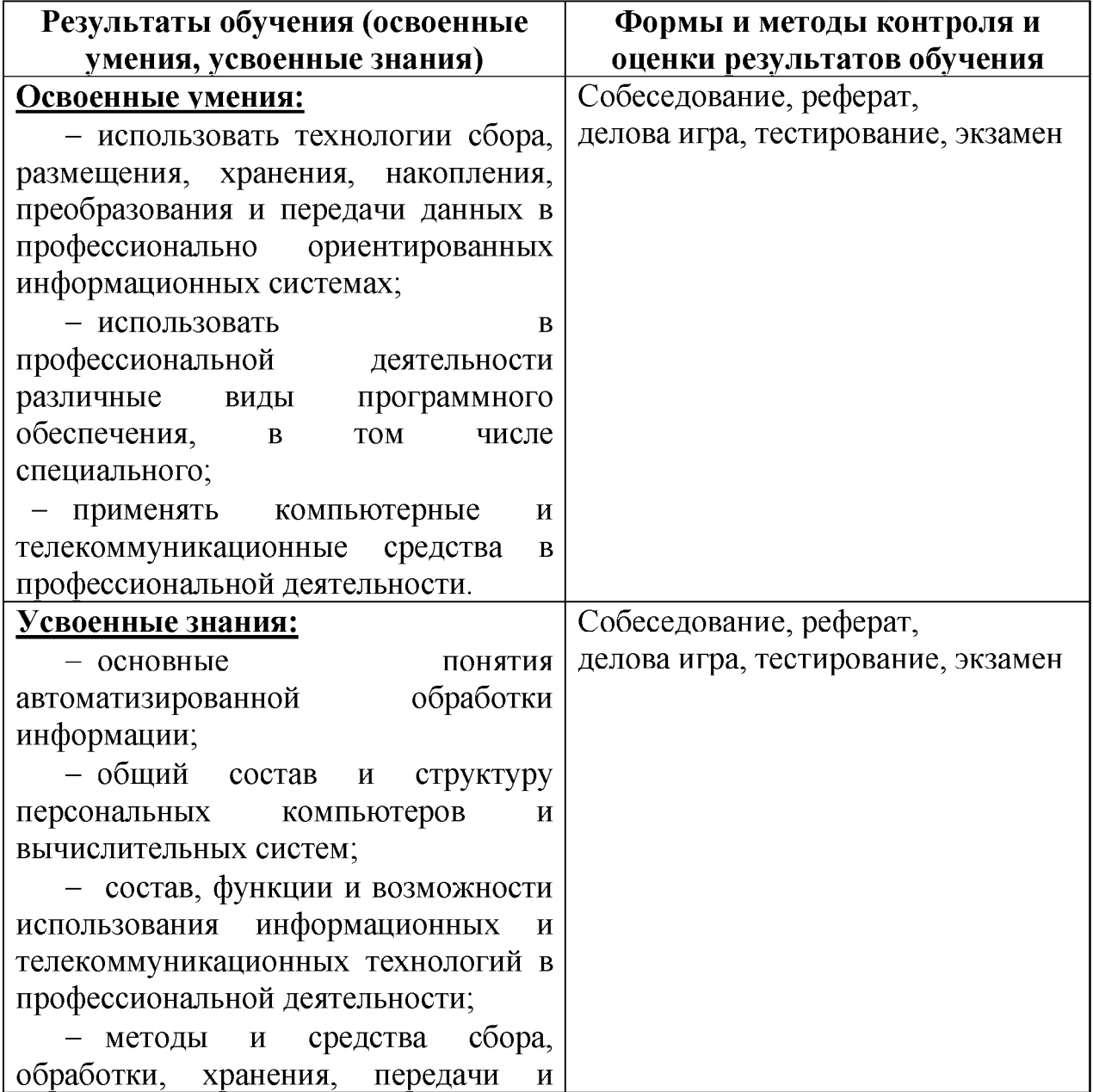

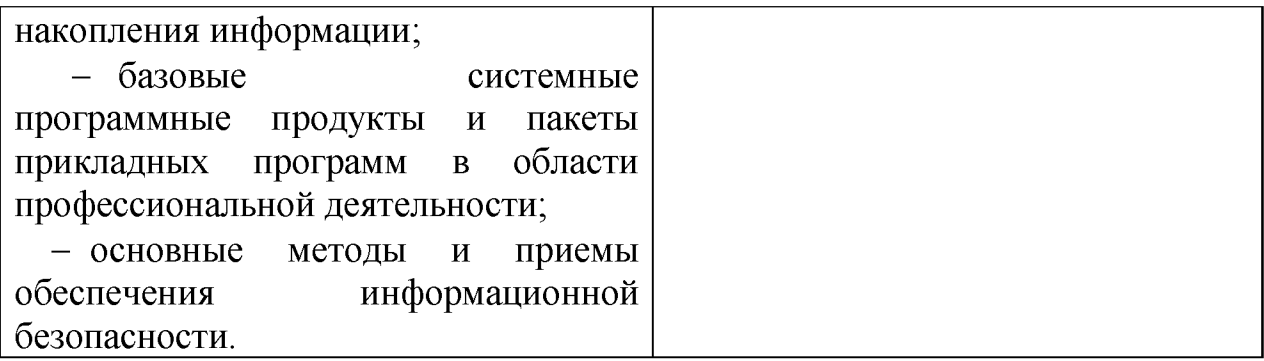